## HALLMARK\_HEDGEHOG\_SIGNALING

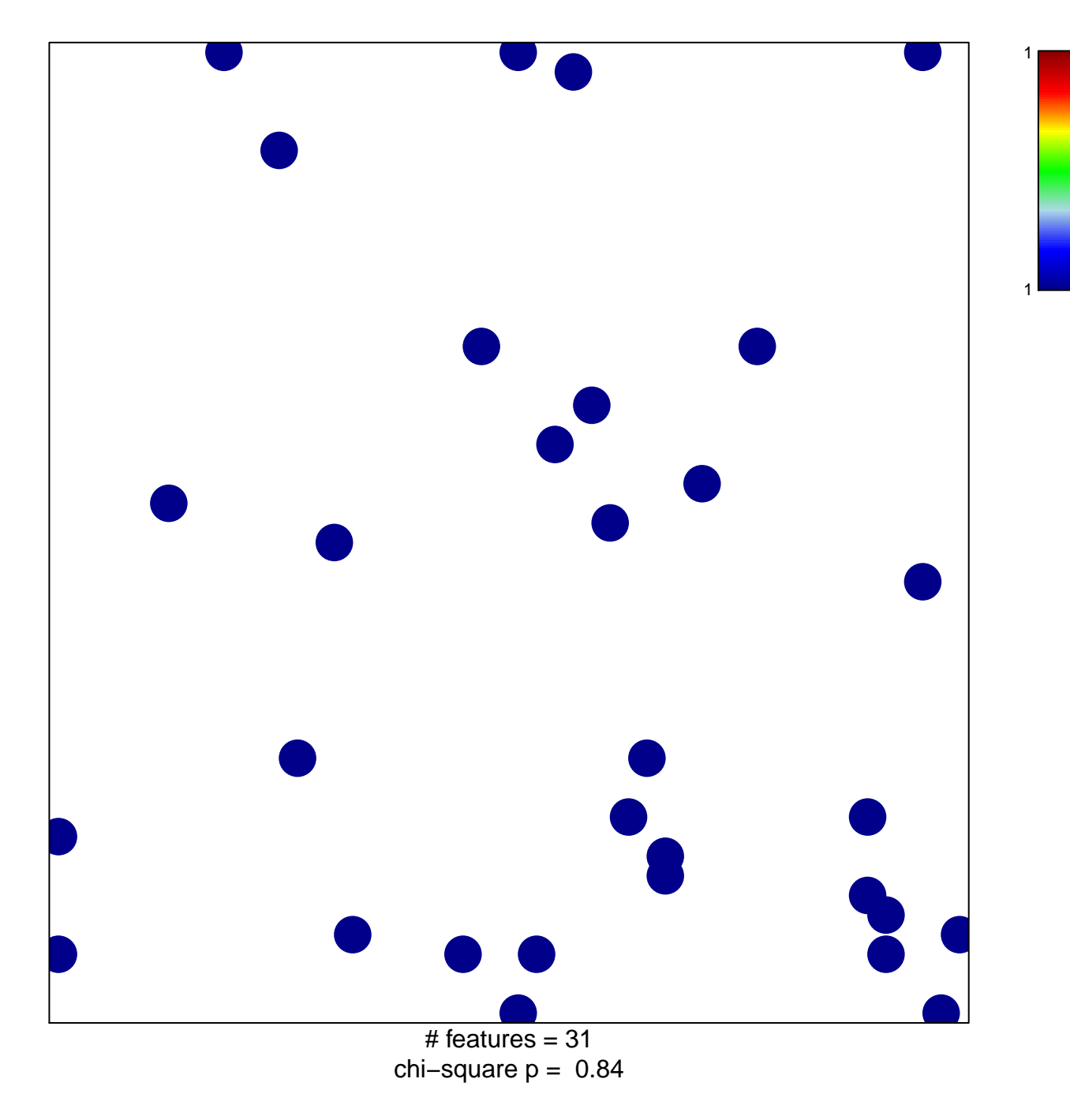

## **HALLMARK\_HEDGEHOG\_SIGNALING**

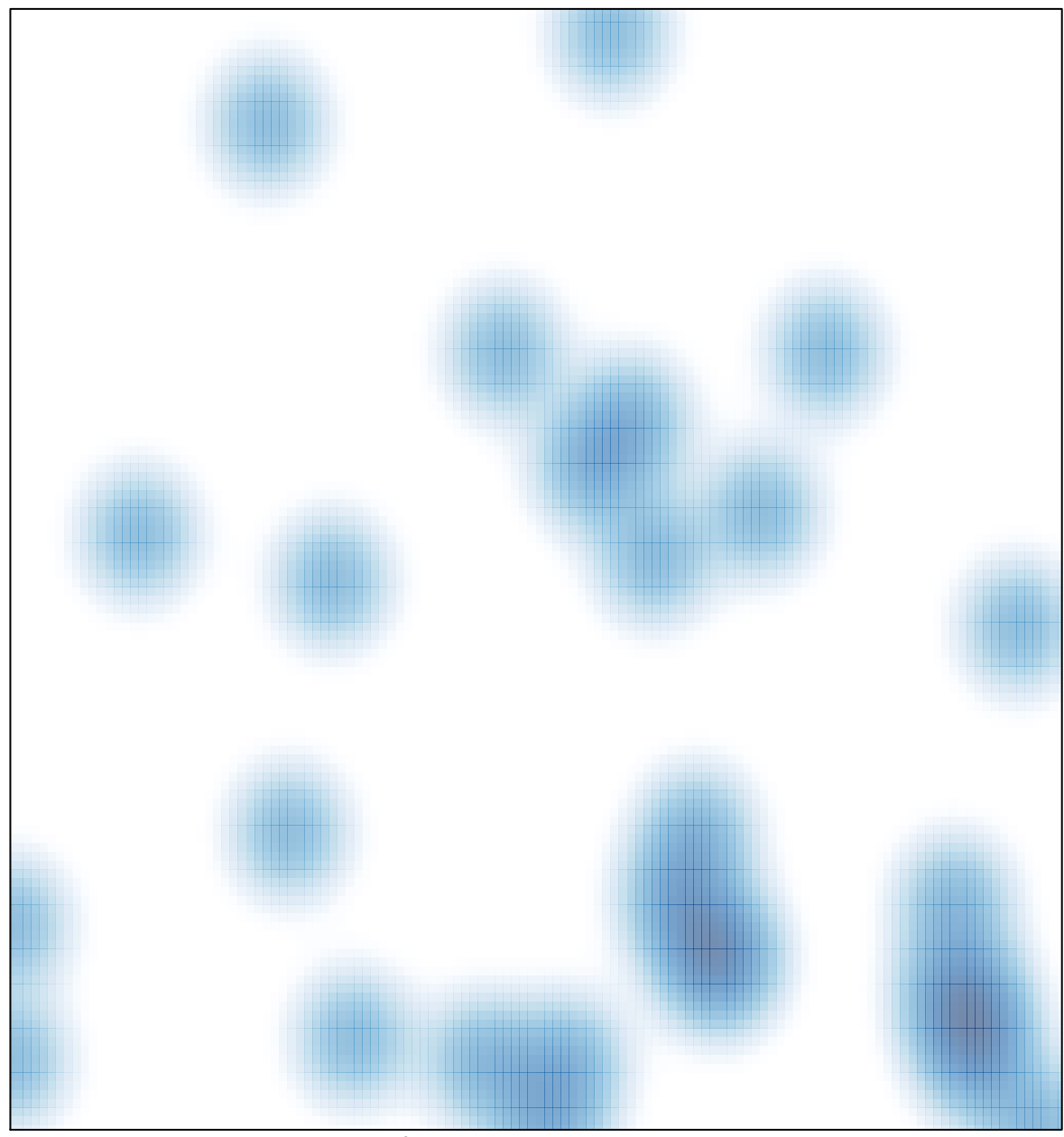

# features =  $31$ , max =  $1$